Adam MOLECKI Bogusław MOLECKI<sup>2</sup>

# **ZASTOSOWANIE SYMULATORÓW W NAUCZANIU PRZEDMIOTÓW Z ZAKRESU TRANSPORTU SZYNOWEGO**

Streszczenie. W artykule opisano możliwości wykorzystania symulatorów w dydaktyce przedmiotów transportowych. Omówiono rodzaje symulatorów stosowane do nauczania zagadnień srk. Przedstawiono komputerowy symulator nastawnicy przekaźnikowej typu E, opracowany na Wydziale Transportu PŚ1. Zaprezentowano przyszłościowe możliwości kompleksowej symulacji wycinka sieci kolejowej, przeznaczonej do nauczania zagadnień prowadzenia ruchu pociągów i sterowania ruchem kolejowym.

## THE APPLY OF SIMULATORS IN RAIL TRANSPORT TEACHING

**Summary.** This article describes possibilities of apply simulators in transport teaching. It discusses kinds of simulators, which are used to teaching subjects of railway traffic control. It is presented computer simulator of E-type control panel, made by Department of Transport at Silesian Technical University. It shows future possibilities of simulate complete part of railway net, destined to teaching of operate train traffic and railway traffic control.

## 1. WSTEP

Od momentu powstania kolei skomplikowaniu uległ proces kształcenia pracowników transportu - wysokie koszty zakupu i eksploatacji sprzętu (np. lokomotywy parowej), w połączeniu z ryzykiem powstania uszkodzeń, powodowały bowiem wiele problemów natury finansowej. W związku z tym od początków X X wieku rozpowszechniło się wykorzystywanie do celów szkoleniowych modeli, makiet i symulatorów.

W dziedzinie transportu lądowego symulatory stosowane są do nauczania dwóch podstawowych zagadnień: prowadzenia pojazdów oraz obsługi urządzeń sterowania ruchem.

<sup>1</sup> Politechnika Śląska Wydział Transportu

<sup>2</sup> Politechnika Wrocławska Zakład Kolei Instytutu Inżynierii Lądowej

Spośród symulatorów pojazdów wyróżnić można:

- symulatory lokomotyw kolejowych użytkowany również przez PKP (symulator lokomotywy EP09 zainstalowany w Warszawie);
- symulatory wagonów tramwajowych i metra stosowane np. w Niemczech (por. [8]);
- symulatory samochodów przykładem może być symulator jazdy samochodem *autoPW* Politechniki Warszawskiej [1].
	- W zakresie symulatorów obsługi urządzeń sterowania ruchem:
- pierwsze symulatory kolejowe wykorzystywane były już przed U wojną światową (np. na Politechnice Wrocławskiej - wówczas Technische Hochschule Breslau - [3]);
- proste symulatory kierowania ruchem tramwajowym opracowywane były w latach dziewięćdziesiątych XX wieku na Górnym Śląsku [7];
- symulacje pozwalające na bieżąco oceniać strategię kierowania ruchem drogowym wykorzystywane sąnp. na Politechnice Warszawskiej [9],

Wykorzystywane symulatory mogą różnić się dość znacznie pod względem kosztu i stopnia komplikacji. Dobrze pokazuje to rozwój symulatorów pojazdów - gdzie chronologicznie wyróżnić można:

- modele i makiety pomoce bierne, nie zapewniające symulacji odpowiedzi na sygnały sterujące - służące jedynie obeznaniu z obsługą manualną pulpitu sterującego;
- symulatory pojazdów pomoce czynne, zapewniające symulację odpowiedzi pulpitu sterującego, jednak bez wizualizacji obrazu widocznego z miejsca kierowcy (ogólniej: wrażenia ruchu);
- symulatory jazdy pojazdem pełne symulatory, zapewniające oprócz odpowiedzi pulpitu również bodźce zewnętrzne (obraz, dźwięk) docierające do kierowcy;
- symulatory jazdy pojazdu i zachowania innych uczestników ruchu umożliwiające umieszczenie symulowanego pojazdu w "żywym" otoczeniu.

Wraz z rozwojem techniki komputerowej oprogramowanie symulatorów stało się powszechnie dostępne dla przeciętnych użytkowników - zagadnienie to (w zakresie transportu szynowego) omówiono w [6].

## 2. MODELOWANIE KOMPUTEROWE STANOWISK OBSŁUGI SYSTEMÓW SRK

Pierwsze symulatory urządzeń sterowania ruchem kolejowym były budowane już przed II wojną światową. Przykładem mogą być urządzenia zabudowane w uruchomionej w 1927 r. pracowni ruchu kolejowego Politechniki Wrocławskiej - rys.l [3], Wyposażenie to, jako przestarzałe, zostało zezłomowane w połowie lat sześćdziesiątych XX wieku.

Kolejny etap stanowiły urządzenia, w których symulowano działanie obwodów sterowania ruchem. Przykładem może być berlińska szkoła sygnalizacji kolei podziemnej, otwarta w 1940 r. [5]. Wyposażenie pracowni stanowiły: pulpit nastawczy, plan świetlny, makieta obrazująca sytuację ruchową (położenie zwrotnic i sygnały na semaforach) oraz jeden rzeczywisty rozjazd wraz z semaforem.

Tego rodzaju symulatory - makiety szkoleniowe wykorzystywane były i są w wielu szkołach wyższych (np. Politechnika Śląska [4], Politechnika Radomska [2]) i średnich (np. Technikum Kolejowe im. H. Cegielskiego w Poznaniu).

Obecnie Wydział Transportu Politechniki Śląskiej korzysta z modeli nastawnic kolejowych w procesie nauczania studentów specjalności inżynieria ruchu oraz eksploatacja i utrzymanie

#### Zastosowanie symulatorów w nauczaniu przedmiotów z zakresu transportu szynowego 243

pojazdów. Wykorzystuje się pętlę torową z posterunkami wyposażonymi w urządzenia ręczne kluczowe, ręczne scentralizowane, elektromechaniczne suwakowe oraz przekaźnikowe.

Podstawową zaletą wykorzystywanych urządzeń jest możliwość obcowania z urządzeniami zbliżonymi w dużym stopniu do urządzeń rzeczywistych. Student wie, jak w praktyce wygląda wciśnięcie czy wyciągnięcie przycisku nastawnicy przekaźnikowej, a jak obsługuje się dźwignię zwrotnicową w urządzeniach ręcznych. Znacząco upraszcza to proces nauczania.

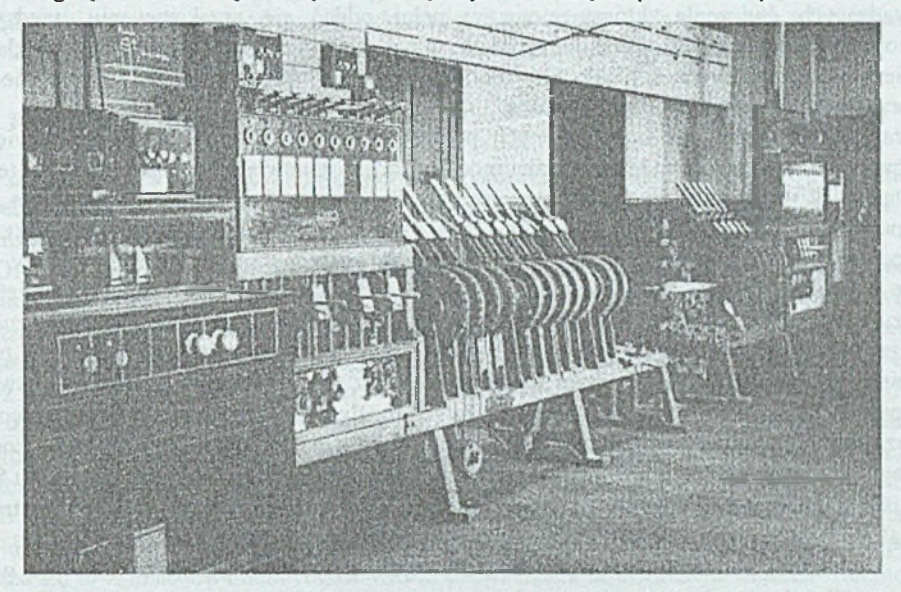

Rys. 1. Wyposażenie pracowni sterowania ruchem około roku 1935 [3] Fig.1. Laboratory of traffic control equipment about 1935 [3]

Niestety, urządzenia te mająrównież wiele wad:

- budowa stanowiska jest bardzo kosztowna,

- bieżące utrzymanie stanowisk pochłania bardzo wiele czasu i również wiąże się z koniecznością zabezpieczenia odpowiednich środków finansowych,
- do zabudowanego stanowiska jednocześnie ma dostęp nie więcej niż 4 do 8 osób w zależności od rodzaju – obsługę praktycznie może prowadzić tylko jedna,
- stanowisko wraz z urządzeniami obsługującymi (np. przekaźnikownią) wymagają bardzo dużej kubatury,

- konieczność jednoczesnej obsługi ćwiczeń co najmniej przez 2 osoby prowadzące.

Powyższe wady nie występują przy modelowaniu komputerowym. W chwili obecnej przy wykorzystaniu urządzeń zamodelowanych fizycznie dla wizualizacji sytuacji ruchowej używa się makiety. Jej wykonanie jest obarczone wieloma niedogodnościami związanymi z koniecznością dokonania uproszczeń w budowie. Nie występują tu rzeczywiste obwody torowe, a ich namiastkę stanowią czujniki kontraktonowe. W związku z tym sytuacja na makiecie nie ma bezpośredniego związku z odwzorowaniem na urządzeniach nastawczych.

Modelowanie komputerowe może mieć wiele różnych form. Podstawową różnicą jest praca w sieci, praca na stanowiskach odosobnionych lub praca na stanowiskach odosobnionych sterowana zdalnie. Twórcy symulatorów srk opracowują programy odnoszące się do dwóch nierozłącznych, aczkolwiek niemalże niezależnych zagadnień: kwestii ruchowozależnościowej oraz porozumiewania się.

#### **2.1. Kwestia ruchowo-zależnościowa**

Praca w sieci jest zbliżona do obecnie wykorzystywanej pętli torowej. Każdy komputer reprezentuje jedno stanowisko pracy. Pociąg wyjeżdżający z jednej stacji pojawia się po odpowiednim czasie pod sygnalizatorem wjazdowym na stacji sąsiedniej. Odbywa się to przez sterowanie odpowiednimi procedurami wymiany informacji. Odciąża to w pewnym stopniu prowadzących ćwiczenia, którzy mogą w pełni oddać się przekazywaniu wiedzy i nadzorowaniu postępów w nauce. Oczywiście, w pewnych przypadkach może być przydatna makieta, wykorzystywana tak, jak przy modelu fizycznym. Również w jej miejsce można stworzyć bezobslugowąmakietę wirtualną.

Praca na stanowiskach odosobnionych polega na zamodelowaniu jednego lub więcej stanowisk na jednym komputerze. Liczba modelowanych stanowisk jest uzależniona od tego, ile stanowisk współpracuje ze sobą bezpośrednio. Oczywiście, liczba ta jest dyskusyjna, ale można w tym miejscu wypracować pewne standardy. 1 tak bezsprzeczny jest fakt, iż zamodelowanie nastawni dysponującej i wykonawczej na jednym komputerze ma wady, ale może w pewnych przypadkach być celowe. Stąd oba rozwiązania (rozdzielenie i połączenie) należy uznać za uzasadnione. Inaczej przedstawia się rozdzielenie stanowisk dyżurnego ruchu i nastawniczego na nastawni dysponującej ręcznej. Różnica polega przede wszystkim na tym, iż mimo że zgodnie z regulaminem posterunku osoby te nie powinny wchodzić w swoje kompetencje, to w warunkach rzeczywistych jest to możliwe. Jeszcze inna sytuacja występuje w przypadku nastawni centralnych. Współpracują one z posterunkiem stwierdzania końca pociągu. Dyżurny ruchu nie jest w stanie w warunkach rzeczywistych obsłużyć przycisku Skp - musi obsłużyć go zwrotniczy na stanowisku oddalonym o kilkaset do kilku tysięcy metrów. Jednakże "budowa" stanowiska komputerowego do obsługi jednego przycisku wydaje się, przy obsłudze w systemie stanowisk odosobnionych, całkowicie nieuzasadniona. Są więc dwie możliwości - albo pomija się obsługę tegoż stanowiska, zastępując je wirtualnym (zwrotniczego zastępuje komputer), albo łączy się na jednym komputerze funkcje zwrotniczego i dyżurnego ruchu.

Podstawową zaletą stanowisk odosobnionych jest znaczne uproszczenie procesu nauczania. Dysponując standardową salą dydaktyczną wyposażoną w stanowiska komputerowe, nawet nie połączone siecią można prowadzić zajęcia jednocześnie dla wielu studentów. Ich liczbę ogranicza racjonalny dostęp do stanowiska komputerowego. W przypadku stanowiska standardowego jest to 2 do 3 osób. Prowadzący zajęcia dysponując rzutnikiem komputerowym, dużym monitorem komputerowym, planszą obrazującą pulpit lub ewentualnie standardową tablicą jest w stanie prowadzić proces dydaktyczny. Dzięki jednoczesnej pracy wszystkich studentów na urządzeniach jednego typu, proces edukacyjny staje się dużo bardziej efektywny. Tłumaczenie poszczególnym sekcjom laboratoryjnym zasad pracy na urządzeniach standardowych zabiera w pewnych wypadkach nawet ponad godzinę z dwóch przeznaczonych na ćwiczenie. Przy pracy na urządzeniach jednego typu możliwe staje się przekazanie większej liczby szczegółów, przy jednoczesnym zwiększeniu czasu na praktyczne zapoznanie się z pracą na tychże urządzeniach.

Praca na stanowiskach odosobnionych sterowana zdalnie jest zbliżona znacznie do opisanej wcześniej pracy na stanowiskach odosobnionych. Różni się tylko tym, że prowadzący zajęcia za pomocą centralnego komputera może kontrolować postępowanie studentów. Może również w czasie ćwiczenia modyfikować zadania ruchowe. Wymaga to jednak obsługi sieciowej programów. Rozważając stworzenie programów służących nauczaniu przedmiotu inżynieria ruchu kolejowego czy analogicznych, należy wziąć pod uwagę, że oprogramowanie dla stanowisk odosobnionych ma niewielkie wymagania sprzętowe, a zatem i koszty utrzymania, i powstania sali są znikome. W chwili obecnej sala

#### Zastosowanie symulatorów w nauczaniu przedmiotów z zakresu transportu szynowego 245

standardowa jest wykorzystana przez kilka do kilkunastu godzin tygodniowo. Ze względu na specyficzne wyposażenie sali nie może ona być wykorzystana do innych zajęć. Sala komputerowa ogólnego użytku, pomijając fakt znacznego obniżenia kosztów powstania, może być wykorzystywana dużo efektywniej. Przy wyborze modelu z opisanych powyżej, należy wziąć pod uwagę fakt, iż tworząc stanowiska odosobnione zyskuje się oprogramowanie podstawowe. Nie zamyka się tym drogi do żadnego z pozostałych modeli. Podstawa pracy urządzeń niezależnie od modelu jest jednakowa. Stąd różnice będą dotyczyły tylko procedur wymiany informacji. Stanowią one stosunkowo niewielką merytorycznie część pracy.

#### **2.2. Kwestia porozumiewania**

Podczas zajęć w istniejących laboratoriach wykorzystuje się sieci telefoniczne zbliżone do użytkowanych w rzeczywistości na PKP. Wymaga się przy tym posługiwania telefonogramami zgodnymi z obowiązującymi przepisami.

Otwarta pozostaje kwestia porozumień między użytkownikami w komputerowych symulatorach sieciowych. Wykorzystanie telefonogramów staje się trudne do kontrolowania. Można, oczywiście, prowadzić zapis rozmów, jednak ich kontrola jest żmudna i niewiele wnosząca. Same urządzenia nie mogą reagować na zły telefonogram czy nawet jego brak, gdyż jest to sprzeczne z zasadą ich działania w rzeczywistości. Otwiera to jednocześnie drogę do uzyskania formy bardziej zbliżonej do rzeczywistych warunków poprzez zabudowę telefonicznej sieci ruchowej na sali. Zwiększa to jednak znacznie koszty i ma ograniczone zastosowanie dla innych zajęć w tworzonej sali.

W przypadku modelowania stanowisk odosobnionych wszelkie stanowiska, których obsługę się pomija, czyli np. dyżurnych ruchu sąsiednich stacji, musi przejąć komputer. Wiąże się to z zastosowaniem różnych form prowadzenia komunikacji. Najodpowiedniejsze wydaje się również posługiwanie telefonogramami. Forma przekazywania treści nie ma większego znaczenia w procesie nauczania. Stąd niecelowe wydaje się stosowanie form fonicznych. Wiązałoby się to ze skomplikowanym programem rozpoznawania mowy, występowaniem wielu przeinaczeń niemożliwych do uniknięcia, jak również ze znacznymi kosztami. Warto więc zastąpić formę foniczną zapisem telefonogramu za pomocą klawiatury. W tym przypadku egzekwuje się znajomość przez studentów treści telefonogramów. Co więcej, komputer dzięki algorytmowi rozpoznawania tekstu, potrafi "postawić się" na stanowisku dyżurnego ruchu sąsiedniego posterunku następczego. Występują tu jednak pewne ograniczenia.

## 3. PROGRAM GOLUB

Golub jest to stacja średniej wielkości (jedna z czterech w głównej pętli makiety laboratorium wykorzystywanego przez Wydział Transprtu Politechniki Śląskiej), sterowana z nastawni centralnej - rys.2, współpracującej z posterunkiem Skp.

Program Golub jest zamodelowaniem nastawnicy w systemie urządzeń przekaźnikowych typu E, opracowanym w Zakładzie Inżynierii Ruchu - rys.3. Powstał on jako program prototypowy. Celem jego stworzenia było przede wszystkim sprawdzenie, jaki efekt dają modelowanie komputerowe nastawnic kolejowych i użyte do tego celu metody. Postanowiono skupić się na najprostszej formie programu - pracy jako stanowisku odosobnionym. Kolejne założenia to zminimalizowanie kosztów wdrożenia, a więc możliwość użycia w możliwie najmniej wymagającym środowisku.

Uzyskano program pracujący w środowisku MS DOS 5.0 i wyższych. Wymagania programu ograniczono do stanowiska komputerowego wyposażonego standardowo: - monitor kolorowy (karta graficzna SVGA 0.5 MB),

- klawiatura, mysz 2-klawiszowa.

Program nie stawia dolnych ograniczeń wielkości twardego dysku, pamięci itd.

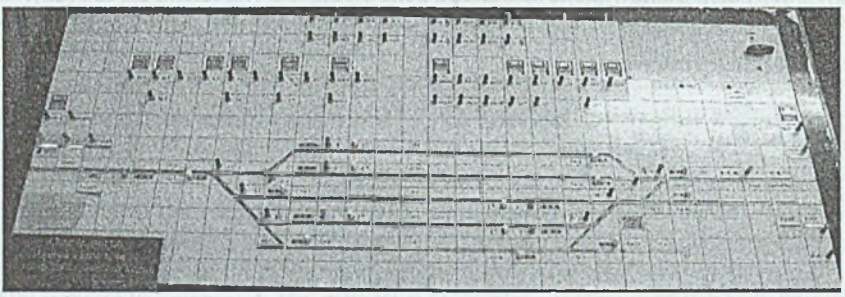

Rys. 2. Pulpit nastawnicy stacji Golub Fig. 2. Control panel of railstation Golub

|      |            |            |      |                           |          |                      |           |         |                     | 匬                | 隐              | P.    | R. |     | 體                     | $\frac{10}{143}$ | <b>IO</b>                          | 隠形                  |   |      |                      |                 |    |           |  |  |                  | $D$ ylad |                |
|------|------------|------------|------|---------------------------|----------|----------------------|-----------|---------|---------------------|------------------|----------------|-------|----|-----|-----------------------|------------------|------------------------------------|---------------------|---|------|----------------------|-----------------|----|-----------|--|--|------------------|----------|----------------|
|      |            |            | 01RE | 1038                      |          | 224k                 | DOM:      |         | tecas.              | ļ9,              | $\frac{1}{12}$ | P.    | R  |     | $\frac{1}{2}$<br>3000 | $\mathbb{F}_{q}$ | $\mathbb{R}$                       | ю<br>desp-<br>D.YDN |   |      |                      |                 |    |           |  |  |                  |          | ю              |
|      |            |            |      |                           |          |                      |           |         |                     |                  | 0218           |       |    |     |                       |                  |                                    |                     |   |      | 0000 0005 0006 0005  |                 |    |           |  |  |                  |          |                |
|      |            |            | o.   | $\mathbb{S}^{\mathsf{c}}$ | <b>S</b> | E                    | p<br>ы    | Ю<br>lм | alir                | C.               | ß.             | bita2 |    |     | ္တြ                   | 10.7             |                                    |                     |   | le é | P.                   | Е.              |    |           |  |  | $\mathbb{C}^1$   |          |                |
| 2218 |            |            |      | Bo                        |          |                      | ю<br>hł   |         | P.                  |                  | ß.             |       |    |     | 3.5                   |                  | <b>Public of the Second Street</b> |                     | ß |      | P.                   |                 |    |           |  |  |                  |          | 0000           |
| Q.   | 0.04<br>BC |            |      |                           |          |                      |           |         |                     |                  |                |       |    |     |                       |                  |                                    |                     |   |      |                      |                 |    |           |  |  |                  |          | o<br>$56 - 6$  |
|      | de.        | <b>JOY</b> |      |                           |          |                      |           |         |                     |                  | œ              | -2    |    | 11. |                       |                  |                                    |                     |   |      | $1 - 1$ <sup>2</sup> |                 |    |           |  |  |                  |          | 3.40           |
|      | 鹽          | $t$        |      |                           | 四        | $\overline{\bullet}$ | <b>DI</b> |         | õ                   | 些                | 편              |       |    |     |                       |                  |                                    |                     |   |      |                      |                 |    |           |  |  | $\frac{90}{144}$ |          | T.A<br>$x - 1$ |
|      |            | 놂          |      |                           |          | 54,4                 |           | DI-     | $\overline{\cdots}$ | T <sub>n</sub>   |                |       |    |     |                       |                  |                                    |                     |   |      |                      |                 |    | $\bullet$ |  |  |                  |          |                |
|      |            |            |      |                           |          | ł.<br>93             |           |         | ōλ.                 |                  |                |       |    |     |                       |                  |                                    |                     |   | ∙    |                      | <b>TAR</b>      |    |           |  |  |                  | ПÜ       | <b>ALL</b>     |
|      |            |            |      |                           |          |                      |           |         |                     | $\bullet\bullet$ | <b>STAP</b>    |       |    |     |                       |                  |                                    |                     |   | Y6   | <br>÷                | 10 <sub>1</sub> | 54 |           |  |  |                  |          | 逆击             |
|      |            |            |      |                           |          |                      |           |         |                     |                  |                |       |    |     |                       |                  | Take!                              | $\mathbf{u}$        |   |      |                      |                 |    |           |  |  |                  |          | ٠              |

Rys.3. Wizualizacja pulpitu nastawnicy stacji Golub Fig.3. Yisuality of control panel railstation Golub

Stanowisko symulacyjne dyżurnego ruchu stacji Golub zintegrowano ze stanowiskiem zwrotniczego posterunku Skp. W celu wyraźnego odróżnienia stanowisk przycisk Skp obsługuje się za pomocą klawisza "S" na klawiaturze, a nastawnicę obsługuje się myszką. Wciśnięcia przycisku nastawnicy dokonuje się przez odpowiednie ustawienie kursora i naciśnięcie klawisza lewego myszy. Wyciągnięcie przycisku wymaga analogicznie obsłużenia prawego klawisza myszy. Aby uzmysłowić użytkownikowi różnicę między przyciskami dwui trójpolożeniowymi tam, gdzie jest możliwe wciśnięcie (wyciągnięcie) przycisku, podczas naciskania odpowiedniego klawisza myszy kursor zmienia postać zbliżając się kształtem do palców prawej ręki naciskających lub wyciągających przycisk. Dzieje się tak również wtedy, gdy obsługa klawisza nie ma prawa dać skutku. Wyjątkiem są klawisze grupy IZ (izolacji zwrotnicy). Muszą one być obsługiwane jednocześnie z przyciskiem sterującym danej zwrotnicy. Obsługa za pomocą dwóch myszek wydaje się zbytkiem, szczególnie w sytuacji, gdy podstawowym założeniem programu jest uniwersalność użytkowania. Stąd zdecydowano się na niewielkie odstępstwo od przyjętych wcześniej reguł. W przypadku tej grupy przycisków naciśnięcie prawego klawisza myszy powoduje pojawienie się wizualizacji obsługi tegoż lewą ręką. Trwa to do czasu naciśnięcia klawisza lewego myszy (odpowiadającego puszczeniu przycisku). Tymczasem można obsługiwać wszystkie pozostałe przyciski tak jakby odpowiedni przycisk znajdował się w pozycji wyciągniętej.

Program obsługuje przyciski związane z licznikami, zapisując ich stan w odpowiednim pliku. Podobnie jak występuje to w urządzeniach prawdziwych, każdorazowe użycie takiego przycisku zostaje więc odnotowane.

Program posiada procedury chronione hasłem odpowiadające wejściu do przekaźnikowni. Mają one na celu możliwość bieżącego wywoływania symulacji usterek, jak również usuwania takich które powstały w wyniku niewłaściwej obsługi nastawnicy (niezgodnej z regulaminem prowadzenia ruchu), a niemożliwe do usunięcia poprzez działania z poziomu pulpitu. Dodatkowo pozwalająone na ingerencję w bieżącą sytuację ruchową.

Stworzono program towarzyszący *Gl\_kreat.* Jego wykorzystanie jest konieczne dla opisania przed przystąpieniem do ćwiczenia sytuacji ruchowej. Za jego pomocą określa się:

-jakie elementy nastawnicy, w jakim czasie po włączeniu symulatora ulegną uszkodzeniu,

- kiedy, który dyżumy ruchu z sąsiednich posterunków użyje poszczególnych telefonogramów w celu wyprawienia pociągów do stacji Golub (o ile bieżąca sytuacja ruchowa mu w tym nie przeszkodzi),

-jaka ma być sytuacja ruchowa w chwili uruchomienia symulacji.

## 4. WYNIKI TESTÓW PROGRAMU GOLUB

Użycie komputerów do modelowania stanowisk wiąże się jednak ze znacznymi ograniczeniami. Praktycznie podobnie jak w modelu urządzeń stosowanych obecnie nie ma możliwości uniknięcia uproszczeń. Powodują one pewne odstępstwa od warunków rzeczywistych. W procesie edukacyjnym podstawowe znaczenie ma jednak fakt, iż model zawsze pozostanie tylko wirtualny. Odwzorowania jedynie zasad działania jako poleceń czy obsługi przycisków nie odpowiadających rzeczywistym, nie da efektu większego niż przekazanie tychże w formie tekstu. W przypadku urządzeń srk będzie to wiedza bardzo trudno przyswajalna. Należy więc dążyć do maksymalnego podobieństwa urządzeń rzeczywistych z modelowanymi. Nie ma wątpliwości, że nawet doskonałe odwzorowanie urządzeń na ekranie pozostanie jedynie płaskim obrazem.

Podsumowując testy stworzonego stanowiska należy wyciągnąć następujące wnioski:

- część ruchowa może być dalej rozwijana w celu stworzenia większej gamy usterek, różnych form ich objawiania itp.,
- stworzone algorytmy rozpoznawania tekstu wydają się niewystarczające należy albo znacznie je rozwinąć, albo zamienić na prostsze a znacznie bardziej efektywne algorytmy tworzenia telefonogramów oparte na złożonych wyborach,
- program spełnia warunki konieczne do dopuszczenia do procesu dydaktycznego,
- -jego forma może być znacząco przydatna dla studentów, którzy z przyczyn obiektywnych nie mogą uczestniczyć w zajęciach standardowych,
- może być wykorzystywany do podtrzymania wiedzy na pozyskanym poziomie bez konieczności obcowania z rzeczywistymi urządzeniami.

Prócz opisanych wcześniej modelowanie komputerowe ma jeszcze kilka zalet. Należy do nich między innymi prostota wywoływania usterek. Tak np. niemożliwe w chwili obecnej (przy użyciu standardowej makiety) wywołanie rozprucia zwrotnicy staje się bardzo proste w wywołaniu na symulatorze. Wprowadzenie opcjonalności działania do programu (nie stanowiące żadnej trudności) zwiększa możliwości poznawcze oferowane przez stanowisko. Miałoby to szczególne zastosowanie w sytuacji gdy rzeczywiste stanowiska są budowane z wzajemnymi odstępstwami (np. różnice działania przekaźników kontrolujących wspomniane rozprucie zwrotnicy). Docelowo można przewidzieć kompleksowy system symulacyjny obejmujący zarówno zespół stanowisk sterowania ruchem (począwszy od dyspozytora, na zwrotniczym skończywszy) jak i stanowiska drużyn pociągowych.

Podsumowując możemy stwierdzić, że nie istnieją poważne przeszkody przy tworzeniu symulacji jakichkolwiek stanowisk SRK. Będą one jednak zawsze tylko modelami i z tego względu dobrze jest, jeśli ich użycie może być uzupełnione przez dowolną formę obcowania z urządzeniami rzeczywistymi.

## **Literatura**

- 1. Chodnicki P., Guzek M., Lozia Z., Mackiewicz W., Stegienka I.: Symulator jazdy samochodem autoPW; przykłady zastosowań. W: Transport XXI Wieku (mat. konf.), Politechnika Warszawska i PAN, Warszawa 2001.
- 2. Chwieduk A., Dyr T.: Technika ruchu kolejowego. Wyższa Szkoła Inżynierska w Radomiu, Radom 1995.
- 3. pr. zb.: 25 Jahre Technische Hochschule Breslau 1910-1935. Verlag von Wilh. Gotti. Kom, Breslau 1935.
- 4. Janecki R., Dąbala K.: Labolatorium ruchu kolejowego. Politechnika Śląska, Katowice 1989.
- 5. Lang W.: Die neue Signalschule der Berliner U-Bahn. Verkehrstechnik nr 17,1940
- 6. Molecki B.: Oprogramowanie symulacyjne a problematyka transportu szynowego. Technika Transportu Szynowego nr 10,1997.
- 7. Molecki B.: Symulacyjny model sterowania ruchem w komunikacji zbiorowej. W: Sterowanie ruchem w miejskiej komunikacji zbiorowej (mat. konf.), SITK Kraków, Zakopane 1998.
- 8. Stadtbahnen in Deutschland. Alba-Fachverlag, Düsseldorf 2000.
- 9. Szagała P.: Wykorzystanie programu symulacyjnego TSIS w nauczaniu przedmiotów specjalności komunikacyjnej. W: Wspomaganie komputerowe nauczania przedmiotów komunikacyjnych i geodezyjnych na wydziałach budownictwa lądowego (mat. konf.), Politechnika Śląska, Gliwice 1998.

#### Recenzent: Prof, dr hab. Maria Michałowska

#### **Abstract**

This article describes possibilities of apply simulators in transport teaching. It discusses history and kinds of simulators, which are used to teaching subjects of railway traffic control (with examples from the 1930s). It is presented computer simulator of E-type control panel (transmitters system), made by Department of Transport at Silesian Technical University. Nowadays it is used original control panel to traffic engineering teaching. There are described problems of cooperation and communication between students. Also there are presented conclusions of prototype simulator of control system creation. It shows future possibilities of simulate complete part of railway net, destined to teaching of operate train traffic and railway traffic control.